**Bda tv monitor** 

**CLICK HERE TO DOWNLOAD** 

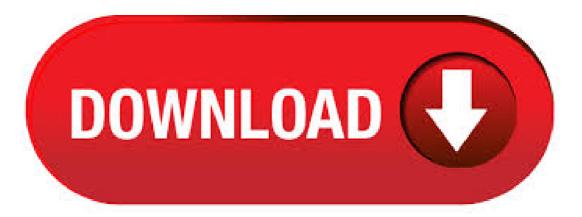

Re: bda ty monitor I think it is part of software related to a TV card, do not think it came from microsoft, unless you selected other software or hardware updates. Go to start run and type in msconfig and hit ok select the startup tab and look for a similar entry BDA or similar and uncheck the box, hit ok and reboot, check the box "do not show. Icône BDA TV monitor. Ajouter un message à la discussion. Page: [1] Page 1 sur 1. doyon doyon13 Posté le 11/12/ @ Petit astucien. Bonjour, L'icône BDA TV monitor apparait près de l'horloge et la seule option c'est "exit". À quoi sert cet icône et comment s'en débarrasser? Si . BDA TV MONITOR ICON by squibbey Apr 13, PM PDT. Have Windows XP. Have BDA TV Monitor Icon that appears on task bar. Would like to eliminate it and not sure how to go about it. 9/12/ · OK. I give up what is it? This icon has suddenly appeared on my taskbar called BDA TV Monitor. It does not show up in task manager and it is not in the start up. All I can do with it is hit exit. Don't seem to be causing a problem. I am just curious as to where the dam thing came from should I. Bda Tv Monitor related software at FileHungry, showing Asus Z92Vm BIOS for Win2K ibacihe.psskazan.ru bug that Card Bus card such as Xircom and Intel Card Bus LAN cards can't get required resource if being hot-plugged at run-time at first time on a system with external VGA. Je viens de remarquer qu'une icône nommée "BDA TV monitor" apparait près de l'horloge avec "exit" comme seule ibacihe.psskazan.ru rapide recherche sur Google signale sa présence après une installation ce carte d'acquisition TV type Hauppauge, mais je n'ai jamais installé de telle carte sur mon PC! 12/17/ · I think that BDA drivers are needed to interface with Media Centre properly. Maybe the OP has XPMCE and is expecting BDA drivers from another video capture device that it thinks may be a TV-card, like a webcam ss. BDA TV Monitorって何? いきなりこの名称のアイコンがタスクバーに現 れました。意味不明ですし、なんか不気味なのでどなたかこのアイコンの意味と削除方法を教えてください!お願い致します。同じ内容の質 問を二重投稿するの. Curn sterg programelul intitulat "Bda Tv Monitor"? - Salut As vrea si eu sa stiu: curn sa steg programul bda tv monitor? Am cautat la. bda tv monitor. All bda tv monitor wholesalers & bda tv monitor manufacturers come from members. We doesn't provide bda tv monitor products or service, please contact them directly and verify their companies info carefully. Ou seja, com uma TV utilizada como monitor, você não terá acesso ao setup da placa mãe. Aqui em casa tenho um PC que utilizo como media center, ele fica ligado na TV do meu quarto, mas o. bda tv monitor wholesale, buy bda tv monitor from 0 bda tv monitor suppliers from China. The Digital Signal Monitor will not work with analog TV channels. It will work with ATSC and QAM digital TV channels, plus DVB TV channels, on most Hauppauge digital TV tuner boards. The Signal Monitor is a handy tool which can be used to either adjust your digital TV antenna, or when used with digital cable TV, to know if your digital signal. 5/14/ · Condividere lo schermo, continuando a vedere gli Studenti su GOOGLE MEET [Tutorial per Insegnanti] - Duration: Prof Digitale Recommended for youAuthor: youcafoscari. 免费: driver bda tv monitor 下载软件在 UpdateStar: . BDA TV Monitor またか・・・ 年10月14日 ギガバイト GA-GCD (XP 前々回、BDA TV Monitor 問題を解決できたと書き込んだのですが、また起動してました。. BDA TV Monitor Su có vói máy tính do "BDA TV Monitor" Ever since I last updated my computer a couple of days ago, using Microsoft Update, I've been getting a strange icon in . 2/14/ · Alternativ kann man den BDA-TV Monitor auch einfach deaktivieren über "msconfig" Über Start - Ausführen -"ibacihe.psskazan.ru" starten, den Reiter Systemstart auswählen und das Häkchen bei "emmon" entfernen. Viel Glück. M. The 6 Best USB TV Tuners of Yes, it's really possible to watch free TV on your computer. by. David Beren. Writer. David Beren is a tech writer with 10+ years' experience. He has written and managed content for companies like T-Mobile, Sprint, and TracFone Wireless. our editorial process. BDA TV Monitor 年10月13日 | ギガバイト GA-GCD (XP タスクトレイに覚えのないアイコンが表示されたのでクリックしてみると、Exitの選択肢しか出ませ  $h_{0}$ . "DVB Dream" is a shareware Windows software used with PC tuner add-ons. (PCI or USB devices that you plug in to your computer). You can watch free-to-air tv or your paid subscription digital satellite, cable or terrestrial TV through your computer. 12/28/ . The Viewsonic Elite Series XGQG monitor provides hz 1ms G2G Nano-IPS p gaming while the finish is sleek and would fit in any environment. Author: JayzTwoCents. 11/11/ · BDA TV Tuner C# Control Forum: Open Discussion. Creator: Terence Ramos Created: Updated: Terence Ramos - I'm trying to create a c# TV Tuner control. I'm basing it on DTViewer sample. Basically I have a Form and I add this TVVideoControl as. Problem: BDA TV Monitor shows up in the System Tray even though the associated programs have been uninstalled. Solution: I had this problems after trying out Hauppauge WinTV-HRV to watch TV channels in my laptop. Although it wasn't completely bad, the user interface and the quality of the channels weren't good enough for me and I uninstalled the software (via the usual Control Panel -> . 1/1/ · BDA TV Software issues and removal hint I recently wanted to try out a new High-Definition tuner for my computer, and CompUSA had one on sale. The Hauppauge WinTV-HRV was pretty new, but had some good reviews. Live updates: Coronavirus and dentistry The BDA is doing everything in its power on the issues that matter to you. Our priority is the safety of you, your team and your patients and the financial sustainability of your practice. I am regularly adding to this page to keep you updated on what we are doing to help you through the challenges of, 77 77\* oder kostenfrei unter 72 64 24/7-Service für Mobilgeräte (Smartphones, Tablets, Wearables) Hotline, Chat und E-Mail-Service sind rund um die Uhr besetzt. 8/6/ · My external HDD stopped working (DTMB BDA TV USB) I have a Windows 10 laptop and an external monitor. The monitor was working perfectly for a few weeks, until one day I switched on the laptop to find that the monitor was no longer working. Going to . BDA TV monitor 是什么任务栏里总 出来一个黑色的图标显示这个名字BDATVmonitor这是什么东西?怎么把它卸掉,控制面板没有这东西啊.找到了如何删除,可是我 想知道那个BDA是什么软件带来的点动行。. Schwenken, neigen, drehen, die Höhe verstellen – Sie sind auf alles vorbereitet, egal wie Sie den Monitor nutzen. Durch die VESA-Unterstützung kann der Monitor auch an Wänden festgemacht werden. Das schlanke und stabile Design, kombiniert mit der schwarzen Rückseite, passt perfekt in jedes Büro oder in Ihre privaten Wohnräume. 無料 driver bda tv monitor のダウンロード

ソフトウェア UpdateStar - 1,, 認識 プログラム - 5,, 既知 バージョン - ソフトウェアニュース ホーム. The SNMP Client 'SAMager-Console' is a comprehensive Network Management System (NMS) software for operators, service staff and system engineers, especially suited to . 1/4/ DTMB BDA TV USB unable to start code 10 I've found to above device in device manager under Sound, Video, and Game Controllers since I've connected my iiyama Pro Lite PLH series monitor. It has no built in TV tuner, but does have a built in USB2 hub which appears to be working OK. 1/1/ · Did some Google searches for BDA TV Monitor, but didn't find anything about removing it from my system tray, and others wondered the same thing. Turns out there is a program on the CD-ROM that came with the HVR which will get rid of the BDA TV Monitor application. 5/31/ BDA TV Software issues and removal hint, the is not there then I have to uninstall the drivers, the BDA TV monitor appeared after installing a french. WinTV Digital Signal Strength Monitor. The WinTV Signal Strength Monitor displays the relative strength of . bonjour a toutes et a tous! voilà je viens de remarquer que j'ai une tache de lancer du nom de BDA TV monitor! or après une recherche sur mon pc et scan avec hijackthis, je . 12/8/ · IT BDA DVB-T dongle stopped working after some windows updates I'm here because I've heard a lot about the experts in tenforums so I decided to ask my problem here. I have a HP ENVY 15t-j laptop running the latest windows 10 edition which is BDA TV Monitor是干什么的?为什么会出现?如何彻底删除它? 我来答 新人答题领红包. 11/23/·Sidebar 1: Setting Up Digital Source Components to Output DSD. For this review, I depended on my digital source components to stream DSD files to drive Bryston's BDA-3 DAC. To make this possible, I first had to reconfigure each component's setup menu. Before the Bryston BDP-2 media player could stream DSD files, its firmware needed to be updated. BDA TV monitor라는 프로그램이 언제부터인지는 몰라도.. 저의 PC에 설치가 되있더군요 이건 마 치.. 음 고등학교때 어머니께서 저의 침대 시트 밑을 청소하시는 듯 한 그런 기분을 느꼇습니다. 또한.. 시작바.